## How to Create Your Own IFTTT Applet and Use the IFTTT App

to Control Your Home's Smart Technologies and Connected Devices

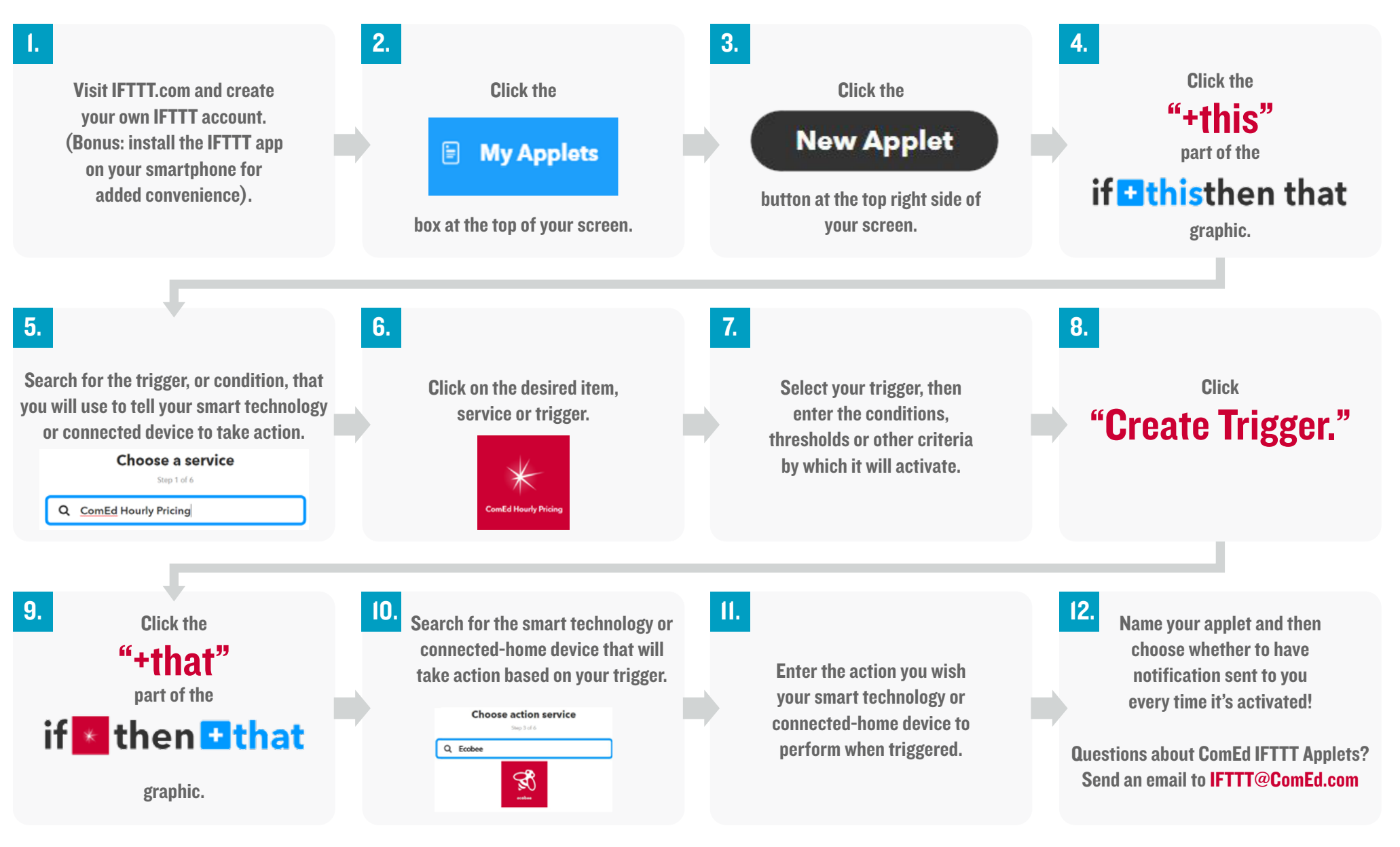

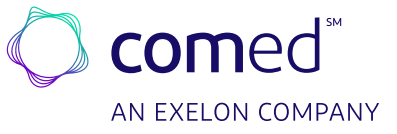